$APP$ 

 $ATm$ 

或者登录金探号超级终端-股票-修改密码;

, which is a set of the contract of the contract of the contract of the contract of the contract of the contract of the contract of the contract of the contract of the contract of the contract of the contract of the contr

探号手机交易软件-普通交易-交易设置-选择修改交易密码或者资金密码;

**怎么把股票交易密码指纹修改—股票交易密码怎么改?-**

 $2<sub>l</sub>$ 

1 and  $\ell$  $\sim$ 4.  $5 \t 2$ 

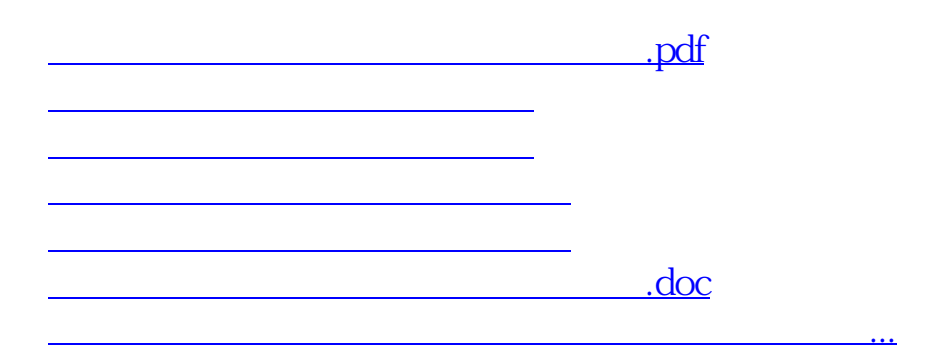

<https://www.gupiaozhishiba.com/chapter/23285077.html>